## **Festlegung eines E-Mail Verteilers**

## **Personengruppen können einem Steuerungs- oder Lenkungskreis zugeordnet werden, um automatisch im E-Mail Verteiler aufgeführt zu werden.**

Im Projekt ist ersichtlich, an welche Personen die Benachrichtigungen versendet werden. Die Teilnehmer können schnell und unkompliziert ergänzt oder ersetzt werden.

Auswahl der Personen für den Lenkungs- und Steuerkreis erfolgt über die Projektdaten.

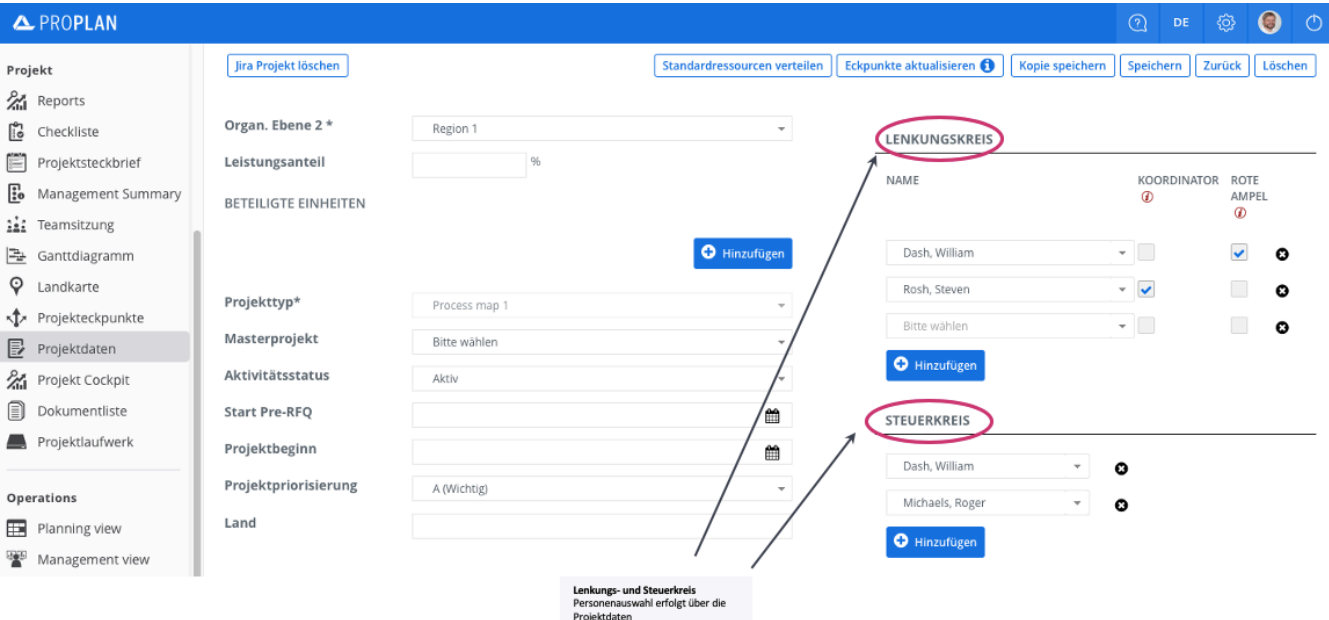

Die Personen im Steuerkreis werden als Vorauswahl bei der Infomail angezeigt.

Die Personen im Lenkungskreis werden als Vorauswahl bei den Meilensteinfreigabeanträge angezeigt.

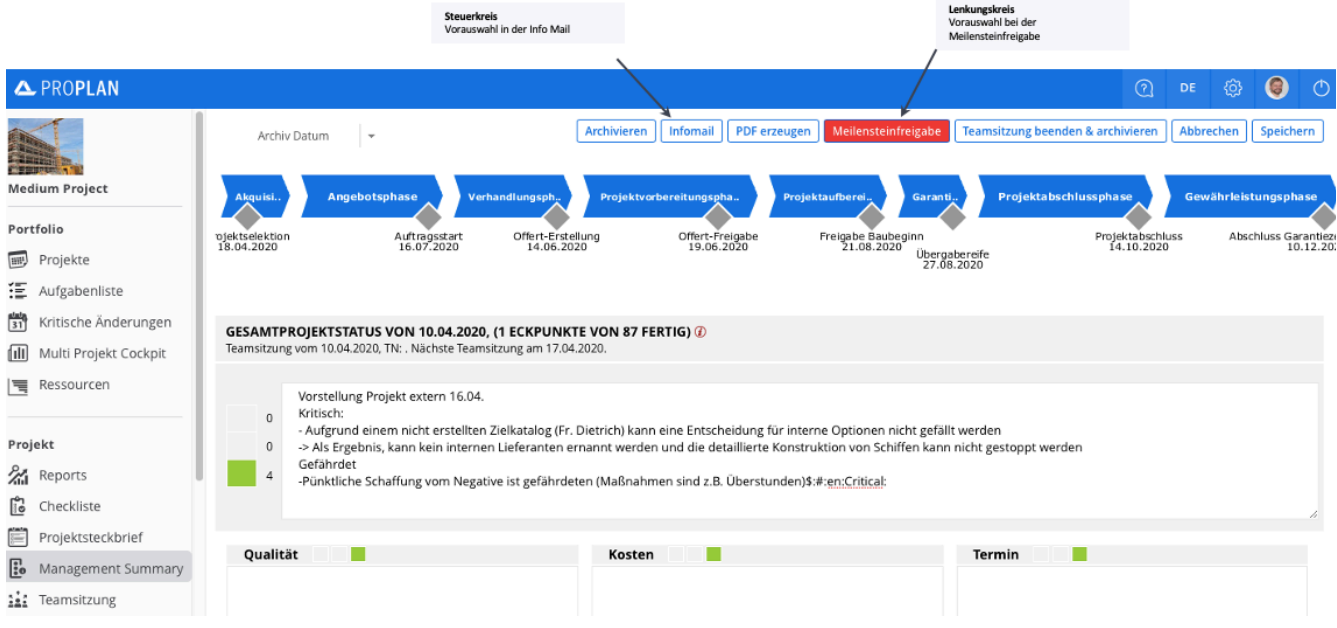